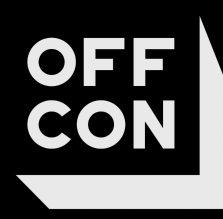

**ЗАДАНИЕ НА** ВИЗУАЛИЗАЦИЮ ЛИФТОВОГО ХОЛЛА **ГПН ОМСК** 

# ИНФОРМАЦИЯ ДЛЯ АРХИТЕКТОРА **(СКРЫТЫЙ СЛАЙД)**

### **Как работать с шаблоном**

Ȃодробное задание на визуализацию поможет получить качественный результат быстрее. ȁднако нет необходимости точно следовать шаблону, шаблон является рекомендацией. Мы можем визуализировать ваш эскиз, выполненный на салфетке, просто это будет дольше и дороже.

### **Как сделать ТЗ в онлайне**

Желательно выполнить задание онлайн в Google Docs или онлайн в Power Point. Ȇ такого подхода много плюсов:

- + ȁнлайн доступ всех участников по одной ссылке
- + Ȁет необходимости передавать файл, подключаться к удаленному диску
- + Возможность совместной одновременной работы
- + Возможность быстро внести правки в задание. Всегда актуальный шаблон в онлайн
- + Есть история сохранений, в любой момент можно восстановить удаленные данные

Чтобы использовать шаблон в Google Docs необходимо нажать Файл → Ȅоздать копию → Вся презентация

Чтобы использовать шаблон в Power Point необходимо нажать Файл → Ȅкачать → Microsoft PowerPoint (\*.pptx)

#### **Как прикреплять файлы и ссылки**

Так как задание передается подрядчикам, желательно прикладывать файлы в виде ссылки на облако.

https://disk.yandex.ru/i/pUAnDJXewZ93AQ вот так. Можно использовать любое облако.

Чтобы ссылка на сайт была активной, после ссылки нужно поставить пробел

### **Как использовать существующие наработки визуализации**

https://filippetlenko.notion.site/OFFCON-62841180345946c2a9779351be8d20c4 тут можно посмотреть много прошлых проектов. Можно использовать любые элементы (мебель, материалы). Это очень ускоряет создание разных функциональных зон в ситуациях, когда необходимо сделать быстрое ТЗ и визуализацию. Можно сделать скриншот части любого проекта и подписать на слайде, какие элементы используем, в каком материале и т.д.

### **NDA**

Задание на визуализацию может передаваться подрядчикам. При передаче ТЗ необходимо отметить, если необходимо сохранить в секрете название компании. Тогда мы сделаем ракурсы с логотипами компании заказчика внутри OFFCON.

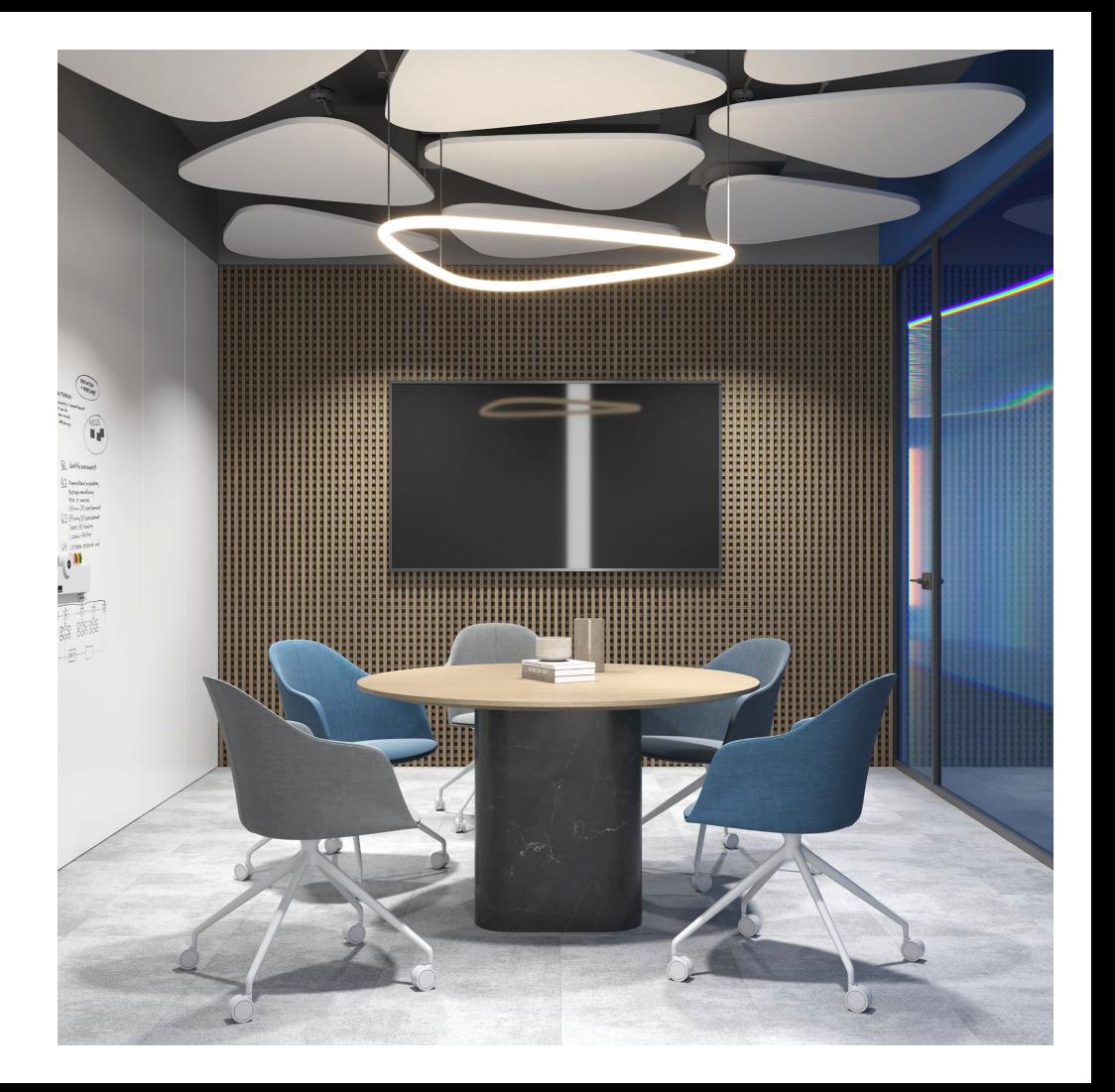

# ИНФОРМАЦИЯ ДЛЯ **АРХИТЕКТОРА (СКРЫТЫЙ СЛАЙД)**

Команда по визуализации постарается выставить самый удачный ракурс на основе ваших пожеланий (достаточно стрелки на плане). Информация ниже позволит вам ознакомиться с размерами, соотношением сторон готовых рендеров.

Наши стандарты размеров изображения:

**4000х2250** - формат 16:9 полностью заполняет лист в презентации

**4000х3200** - более высокий кадр, в некоторых случаях позволяет захватить больше пола, потолка

**4000х4000** - квадратный ракурс

**3200х4000** - вертикальный ракурс

### **10000х5000** - панорама 360°

Мы рекомендуем использовать широкоформатные изображения для главных информативных ракурсов. Квадратные и вертикальные рендеры для эмоциональных дополнительных ракурсов или в компактных помещениях.

Два фронтальных ракурса часто оказываются более информативны и интересны, чем один диагональный ракурс.

Статичные кадры более эмоциональны и удобны в презентации чем 360-панорамы. Если заказчик согласовал 360-панорамы, рекомендуем добавить к таким панорамам один или два статичных рендера.

Визуализатор может добавить дополнительные ракурсы, раскрывающие архитектурную концепцию, если выстроенная модель помещения позволяет их добавить.

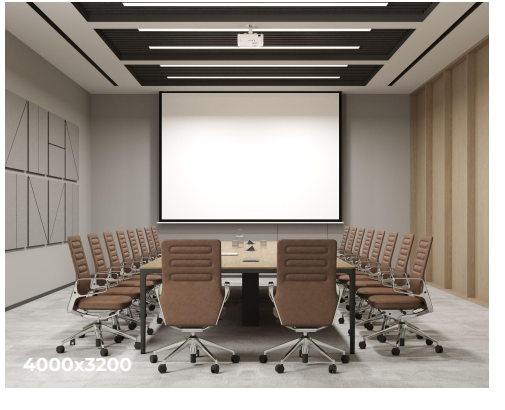

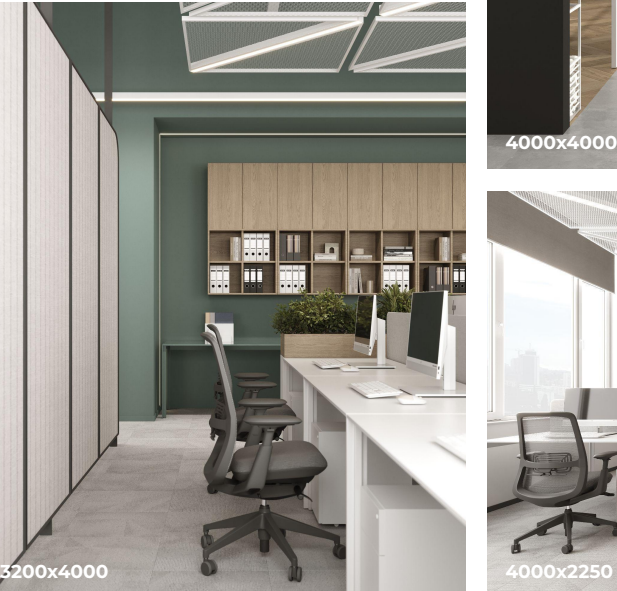

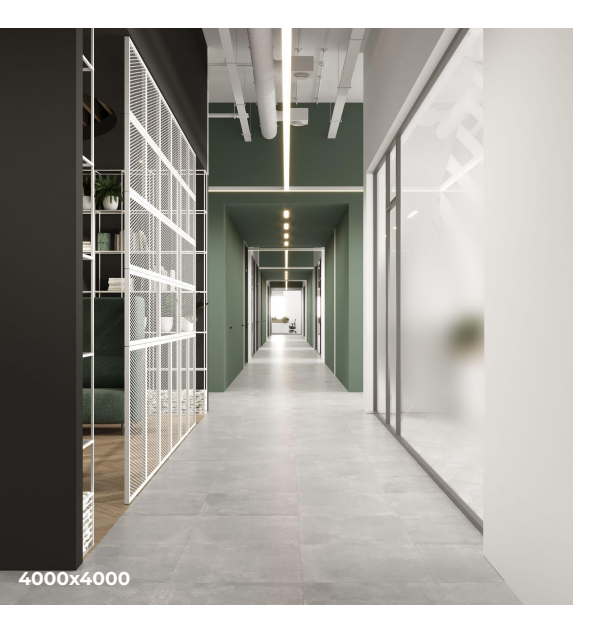

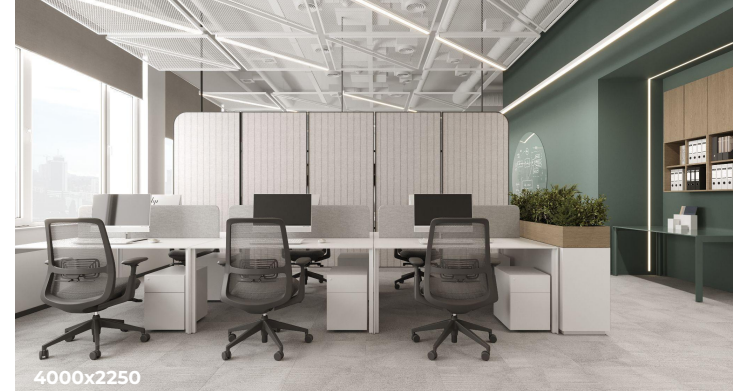

# **1.ОБЩИЕ ДАННЫЕ, РАКУРСЫ**

**Высота от чистого пола до перекрытия** 2900 мм

**Окна** – от 0 пола лестничной площадки на 2350

**Двери в глухих перегородках** стеклянные противопожарные, высота 2100 мм, цвет черный

**Потолочные инженерные коммуникации –**  окрашенные коммуникации

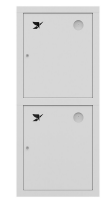

Ȃожарный кран 590х1350, высота от пола 1000 мм. Белый цвет (расположение см. фбх)

Ǿифтовые двери Черная рамка, графитовые двери

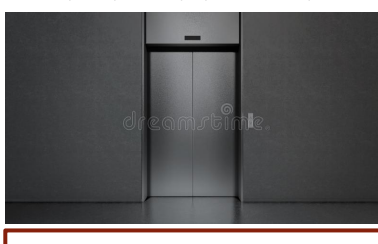

FBX файл лестницы и соседних этажей https://cloud.mail.ru/public/pXKg/rmfApgG C<sub>n</sub>

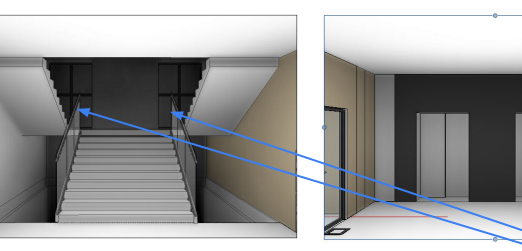

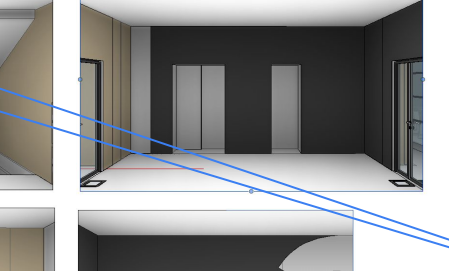

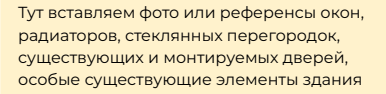

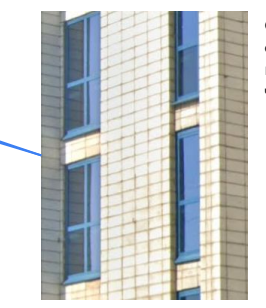

Ȅуществующие окна со стороны фасада, изнутри они будут черные

**Зона визуализации**

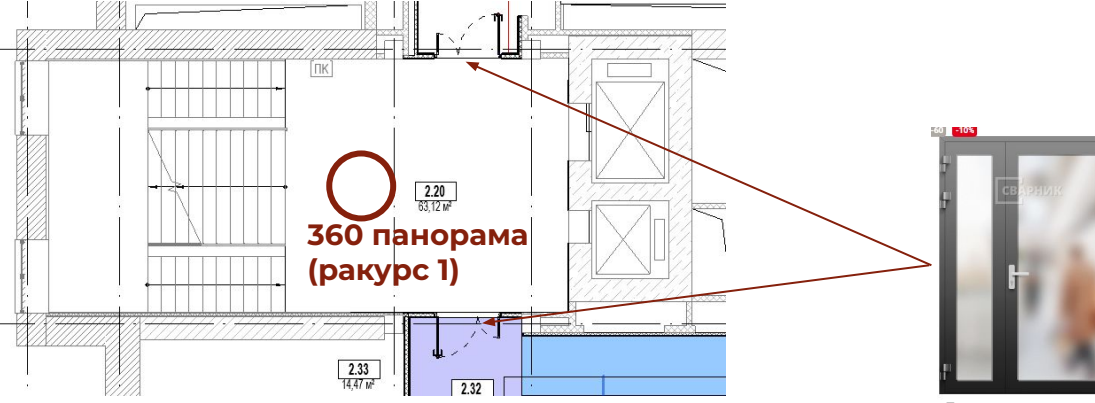

Двери новые стеклянные Ȃротивопожарные черные, стекло обычное прозрачное (примерное изображение)

### **2.ПЛАН ПОЛА**

Сюда можно вставить любой план с мебелью. перегородками или план напольных покрытий.

Если вставлен план мебели, разноцветными линиями обозначить границы напольных покрытий

Если уровень пола отличается, обозначить на плане

### **Шаблон описания напольных покрытий:**

- Ȃроизводитель / Ȁазвание коллекции / Артикул покрытия. Дополнительная информация (размеры, раскладка, пожелания по цвету) - Ȅсылка (если есть)

- Изображение

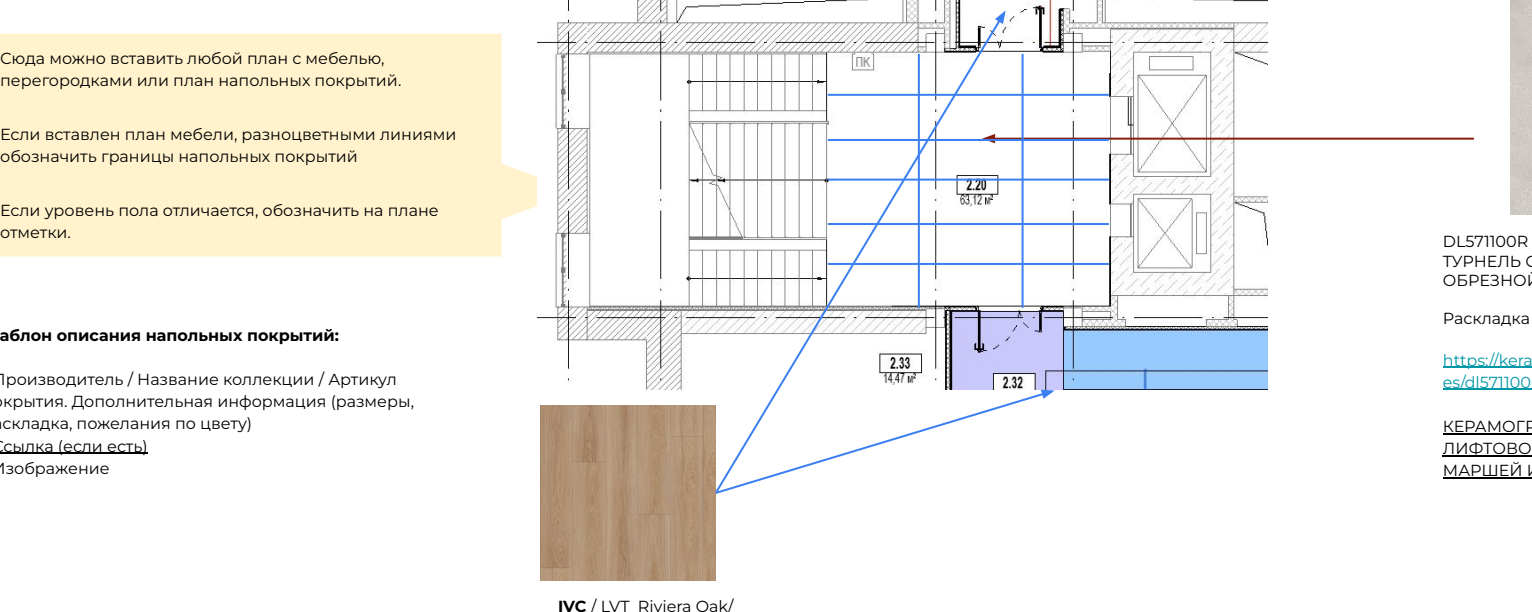

Riviera Oak 1240

https://www.ivc-commercial.com/ru-ru/ %D0%B2%D0%B8%D0%BD%D0%B8%D 0%BB%D0%BE%D0%B2%D0%B0%D1%8 F-%D0%BF%D0%BB%D0%B8%D1%82% D0%BA%D0%B0/riviera-oak/matrix-70-l oose-lay-riviera-oak-1240

ВИНИЛ ПОД ДЕРЕВО В ПРОХОДАХ

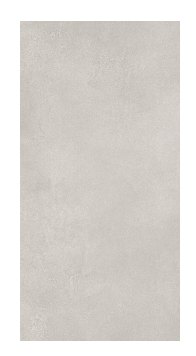

ТУРНЕЛЬ СЕРЫЙ СВЕТЛЫЙ ОБРЕЗНОЙ 80Х160

ȃаскладка от центра начала лестницы

https://kerama-marazzi.com/catalog/gr es/dl571100r/

КЕРАМОГРАНИТ ДЛЯ ПОЛА ЛИФТОВОГО ХОЛЛА, ЛЕСТНИЧНЫХ МАРШЕЙ И ПЛОШАДОК

# **3.ПЛАН ПОТОЛКА И ОСВЕЩЕНИЯ**

Сюда можно вставить любой план с мебелью. перегородками или план потолка, план освещения. Можно разделить на два слайда.

Если вставлен план мебели, разноцветными линиями обозначить границы разных типов потолка.

Отметить на плане уровни потолков.

### **Шаблон описания конструкций потолка и светильников:**

- Название, текстовое описание и вся дополнительная информация
- Ȅсылка (если есть)
- Изображение

### **Не забыть:**

- Ȃодвесные акустические элементы
- Опуск ГКЛ потолков над элементами мебели (кухни, шкафы и проч.)

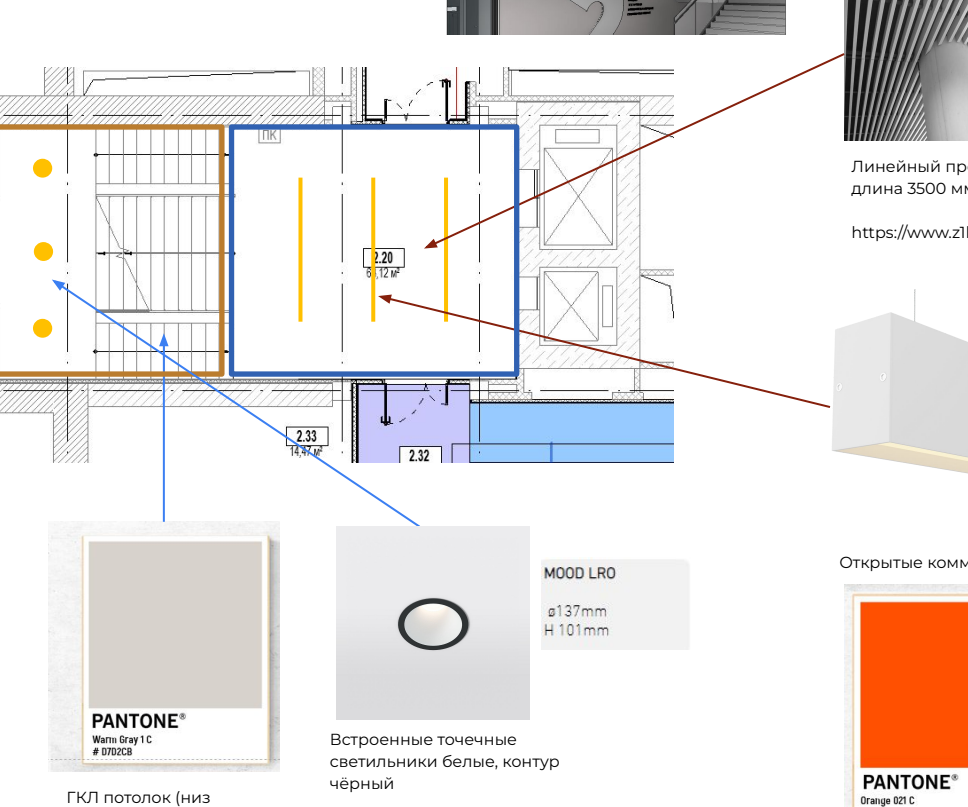

лестницы)

https://www.z1light.ru/mood-ro

Реечный потолок пластинообразный. ȃейки 100 мм в высоту. Шаг 70 мм. Цвет белый

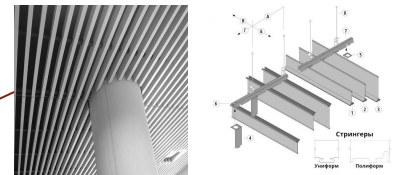

Линейный профильный светильник длина 3500 мм, корпус белый

https://www.z1light.ru/al50-lite

Открытые коммуникации за рейками

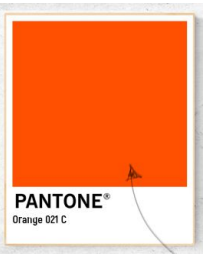

### Реечный потолок есть в файле фбх

# **4.ȀАȂȁǾȀЕȀИЕ И**

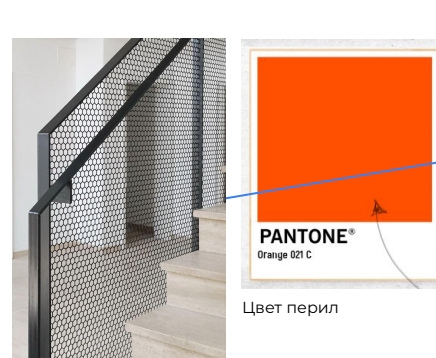

Ȃерила металлические, высота 1200 мм

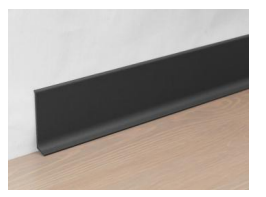

Ȃлинтус черный 100 мм Ȃо всему периметру https://premium-profil.ru/category/plintus-napolnyy/plintusalyuminievyy-dlya-pola-406080100-mm-l-obraznyy/plintusnapolnyy-alyuminievyy-chernyy-40-60-80-100mm/

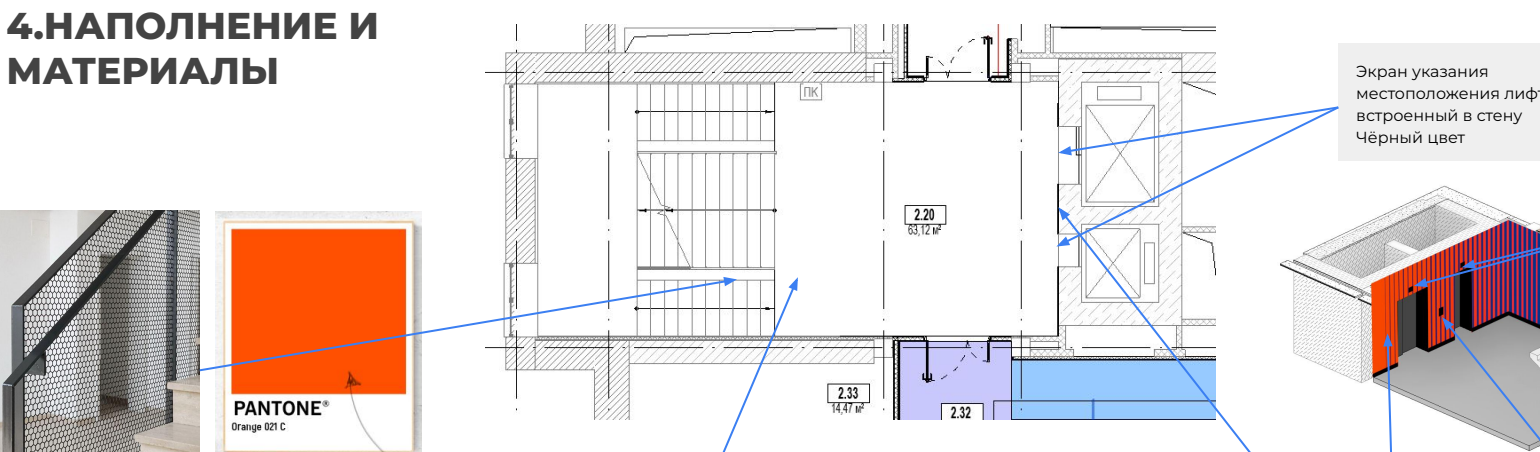

Объемное указание номера этажа из перфорированного металлического листа белый цвет с подсветкой внутри (как на референсе), толщина 50 мм, высота 2100 мм (в уровень с дверью)

Ȇ нас везде шрифт monserrat

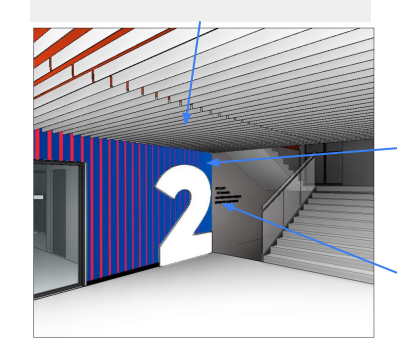

Текст по контуру цифры (текст плоский, наклейки) ГПН ЦЕНТР ГПН ТЕРМИНАЛ ГПН ЭКСПЕРТНЫЕ РЕШЕНИЯ ГПН РЕГИОНАЛЬНЫЕ ПРОДАЖИ местоположения лифта

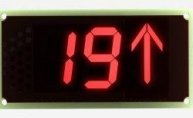

 $\widehat{\nabla}$ 

Кнопка приказов для лифта чёрный цвет https://siblift.com/400kg

Графика покраски двух стен (фш файл) https://cloud.mail.ru/public/fnP2/wAehBW QSn

# **4.ȀАȂȁǾȀЕȀИЕ И МАТЕРИАЛЫ**

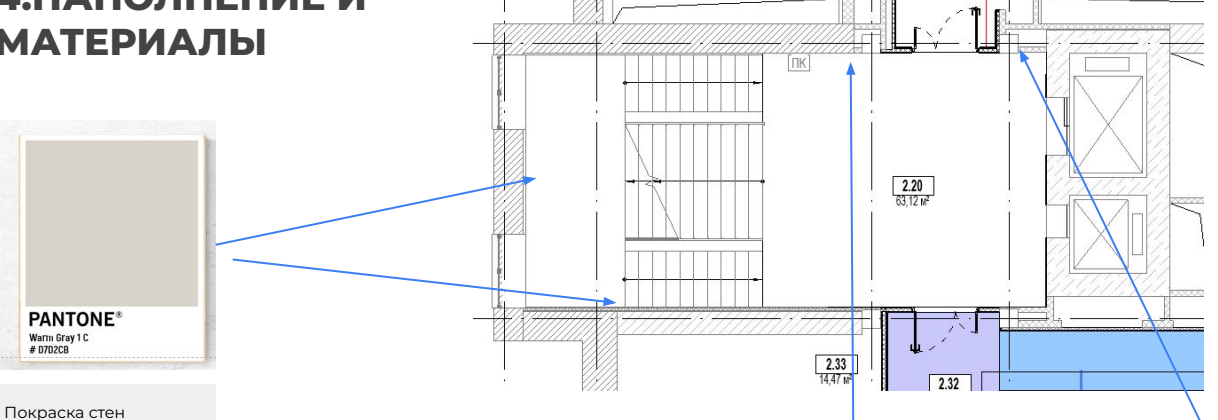

in in in in in international in in international

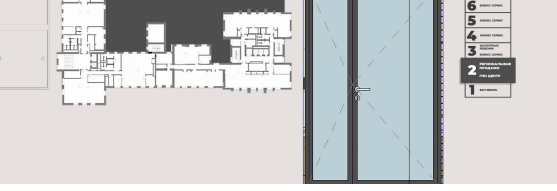

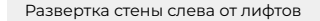

Ȃлинтус черный 100 мм Ȃо всему периметру https://premium-profil.ru/category/plintus-napolnyy/plintusalyuminievyy-dlya-pola-406080100-mm-l-obraznyy/plintusnapolnyy-alyuminievyy-chernyy-40-60-80-100mm/

Карта этажа между ПК и дверью Черная подложка в высоту от верха двери до низа ПК, карта в высоту от верха ПК и чуть ниже подложки. Черная подложка, толщина 5 мм, сверху объемная карта этажа 20 мм. (по ссылке развертка в псд) https://cloud.mail.ru/public/nuyc/Yg6ZYN1fo

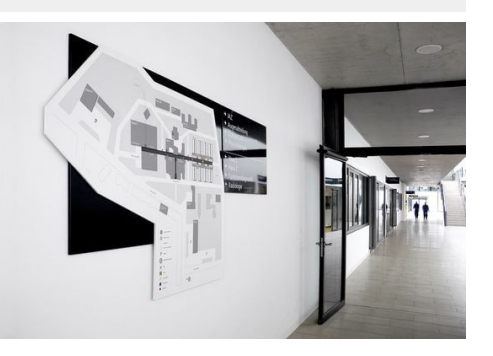

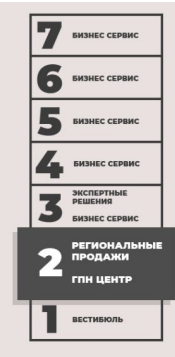

Схема навигации по этажам

На стену наклеена графика в черном цвете. В том месте, где актуальный этаж (2 в данном случае), крепится матовая металлическая панель П-образного профиля, 40 мм в толщину (общие габариты смотри по месту). Сверху наклеена графика в белом цвете.

(по ссылке псд файл) https://cloud.mail.ru/public/v1yy/VXFMv4mJR

### **5. НАСТРОЕНИЕ И ВИД ИЗ ОКНА**

Доска настроения является дополнением к заданию на визуализацию. Часто можно работать и без этого, например визуализируя типичную переговорную, в которой всегда стандартный свет, ракурс и настроение. Мудборд помогает получить более интересную картинку в нестандартных помещениях, нетипичных ситуациях (например арт-объект среди остатков конструкций старого завода, большим количеством элементов из металла).

Если собраны коллажи, подборки референсов, концепции и презентации можно вставить ссылки, пригодится всё. Лучше всего сработает небольшая подборка, выполненная прямо на этом слайде.

Ȅсылка на Pinterest помогает мало, т.к. в Pinterest смешаны идеи по отдельным элементам, цветам, решениям пространства, материалам.

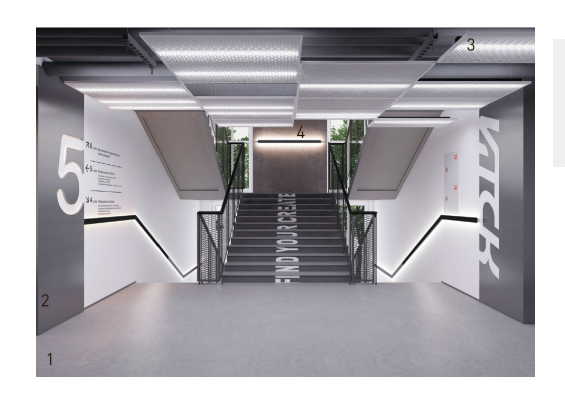

Это не референс по настроению, это визуализация, которую делала предыдущая фирма, чтобы было более понятна геометрия пространства

ȅут можно расположить **референсы по настроению, референсы по освещению. Если референсы не нужны, этот слайд можно удалить**

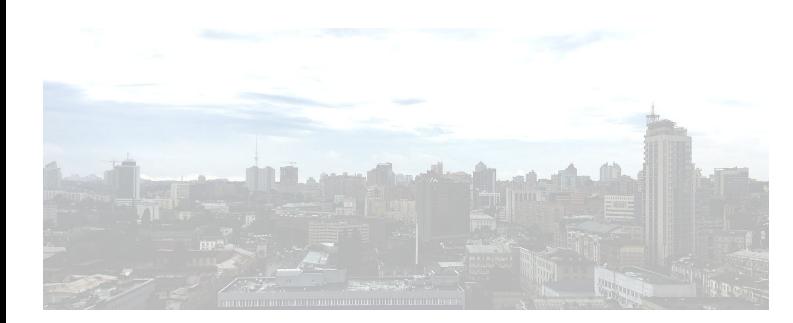

ȅакже пригодятся ссылки на **фотографии вида из окна.** ǿожно написать адрес здания **Омск, Фрунзе 54, малоэтажная городская застройка, наш ракурс – 3 этаж**

Стандартный, используемый нами вид из окна - город с изображения выше

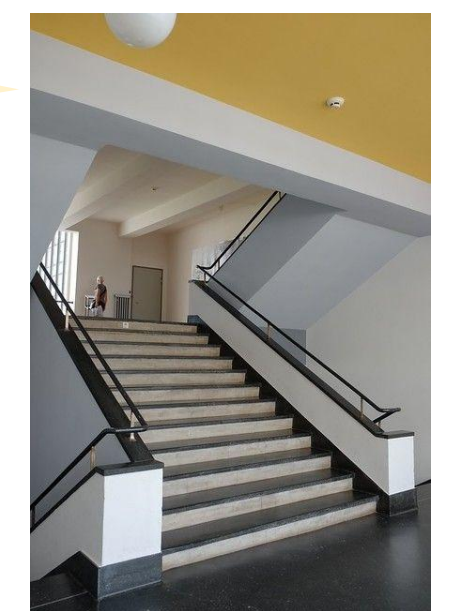

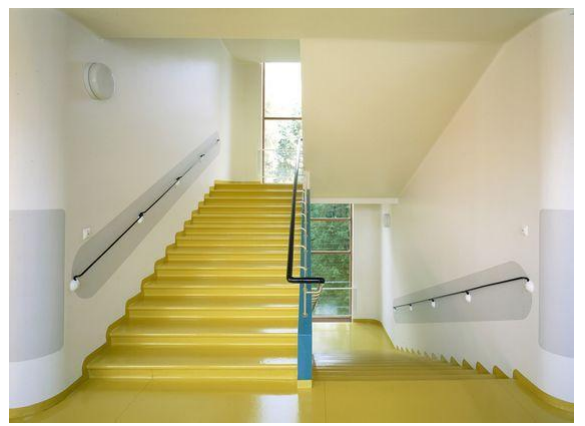